#### **CSSE 220 Day 18** Event Based Programming

Check out EventBasedProgramming from SVN

#### Questions?

#### Exam 2 is in less than 2 weeks from today, on Oct 22 (in the evening)

### Get Your Game On

#### 22 Share designs for the Game interface

#### **Graphical User Interfaces in Java**

- ▶ We say what to draw
- ▶ Java windowing library:
	- Draws it
	- Gets user input
	- Calls back to us with events

} We handle events

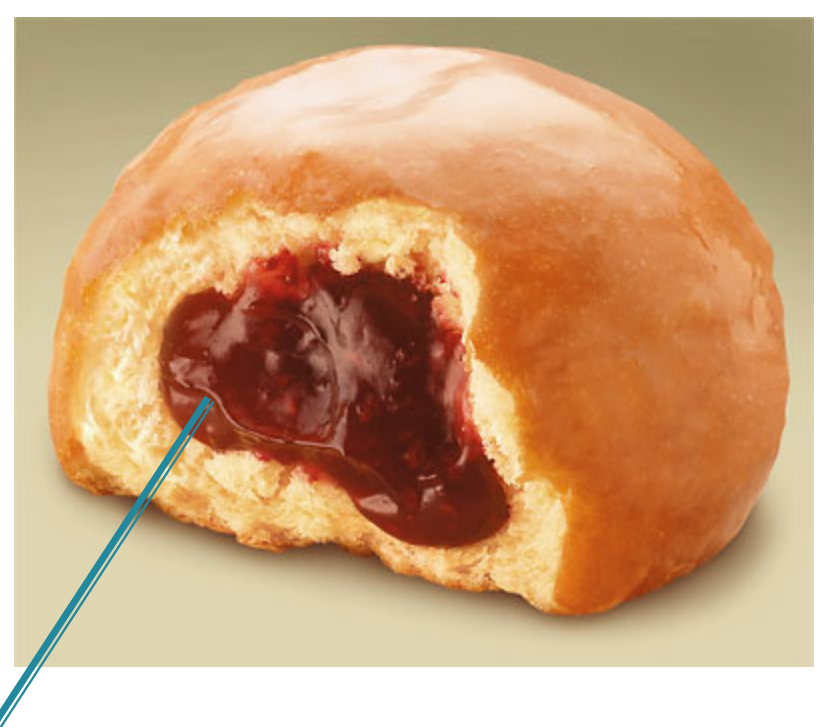

Hmm, donuts

Gooey

### **Handling Events**

- } Many kinds of events:
	- Mouse pressed, mouse released, mouse moved, mouse clicked, button clicked, key pressed, menu item selected, …
- ▶ We create event listener objects
	- that implement the right interface
	- that handle the event as we wish

▶ We register our listener with an event source ◦ Sources: buttons, menu items, graphics area, …

#### **Using Inner Classes**

- } Classes can be defined inside other classes or methods
- } Used for "smallish" helper classes
- } Example: **Ellipse2D.Double**

Outer class | New York 10 | Inner class

} Often used for **ActionListener**s…

#### **Anonymous Classes**

- } Sometimes very small helper classes are only used once
	- This is a job for an anonymous class!
- $\rightarrow$  Anonymous  $\rightarrow$  no name
- } A special case of inner classes
- } Used for the simplest **ActionListener**s…

#### **Inner Classes and Scope**

} Inner classes can access any variables in surrounding scope

} Caveats:

- Local variables must be **final**
- Can only use instance fields of surrounding scope if we're inside an instance method

 $\blacktriangleright$  Example:

◦ Prompt user for what porridge tastes like

## Time to Make the Buttons

Layout in Java windows  $\boldsymbol{\Sigma}$ 

### **Key Layout Ideas**

▶ JFrame's add(Component c) method

- Adds a new component to be drawn
- Throws out the old one!
- ▶ JFrame also has method add(Component c, Object constraint)
	- Typical constraints:
		- BorderLayout.NORTH, BorderLayout.CENTER
	- Can add one thing to each "direction", plus center
- } JPanel is a container (a thing!) that can display multiple components

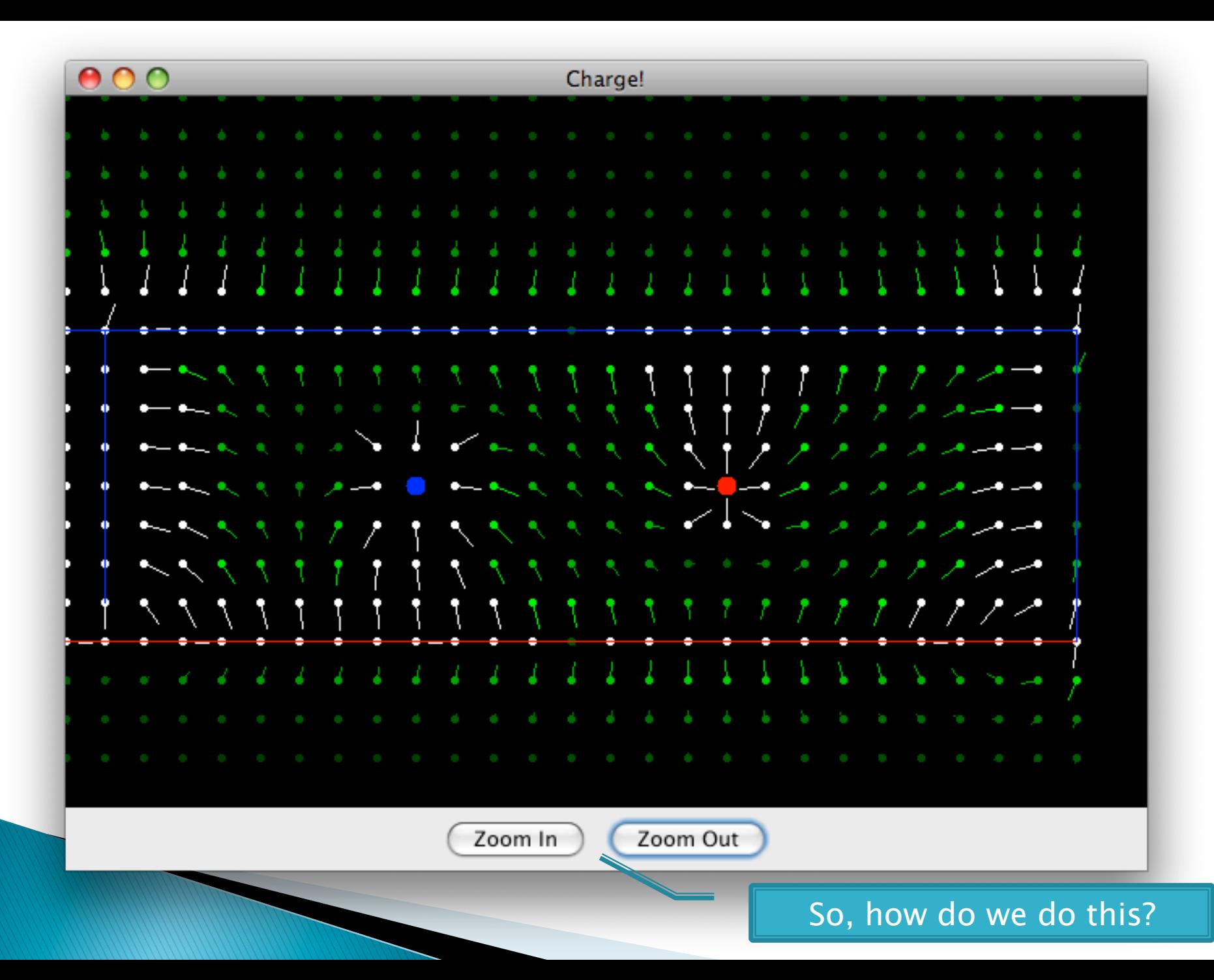

## Repaint (and thin no more)

#### $\blacktriangleright$  To update graphics:

- We tell Java library that we need to be redrawn:
	- **space.repaint()**
- Library calls **paintComponent()** when it's ready

} Don't call **paintComponent()** yourself! It's just there for Java's call back.

#### Mouse Listeners

**}** 

**public interface MouseListener { public void mouseClicked(MouseEvent e); public void mouseEntered(MouseEvent e); public void mouseExited(MouseEvent e); public void mousePressed(MouseEvent e); public void mouseReleased(MouseEvent e);** 

# Work Time

#### BigRational from HW 17  $\boldsymbol{\Sigma}$ BoardGames from HW 18